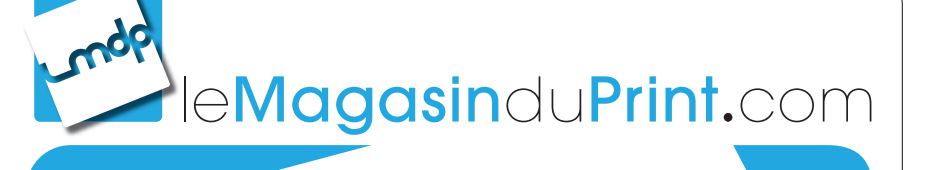

Gabarit : Affiche - Portrait - 80 x 120 cm

Face : Recto

╬

Besoin d'aide?

Rendez-vous sur : www.lemagasinduprint.com/utilisation-gabarit

## Fonds Perdus :

Les éléments graphiques qui atteignent la ligne de coupe doivent être étendus à la zone de fonds perdus. (Nous conseillons 5 mm de fonds perdus).

## Repère de coupe :

Votre document sera coupé selon ces repères. (Cela correspond au format fini de votre commande).

Zone de sécurité : L'ensemble de vos textes doivent être situés à l'intérieur de la zone.

**Le format sera doublé au moment de l'impression.**

## **Penser à utiliser une résolution d'images 2 fois plus grande que celle voulue pour l'impression.**

ATTENTION : NE PAS OUBLIER DE SUPPRIMER CES INSTRUCTIONS SUR LE FICHIER DESTINÉ À L'IMPRESSI